## 14 Critiques logistics and Critical Response Process

Friday, February 19, 2021 5:24 PM

Today

Critique Logistics Critical Response Process

We went over the [Upcycle Specs and Critique document](https://www.aesdes.org/wp-content/uploads/2021/02/Upcycle-Specs-and-Critique.pdf) in detail. It's now been updated to include advice for Facilitators. Here's the little bits that aren't in that document:

Free Video Editors, so you can trim the critique section if you want, and add titles; Apple's iMovie will be fine, if you have a Mac. For PC you can use Minitool Moviemaker. This is a basic editor. Easy to learn, but not powerful. Will run fine on small machines. There are presets for things like titles, but you can't really change them. Then there is a big jump to Davinci Resolve. Very powerful, you can do all sorts of things; it's really professional level. However, it may crash frequently if your computer doesn't have the processing power to keep up. Also, it has a very steep learning curve. Takes significant effort to get to the point where you can do anything useful.

Also, we looked at the Pod Critique Google sheet and how to fill it out during the live critique: Each pod will record comments in this spreadsheet. Check slack for the link to yours. This way the presenter won't have to remember what everybody said

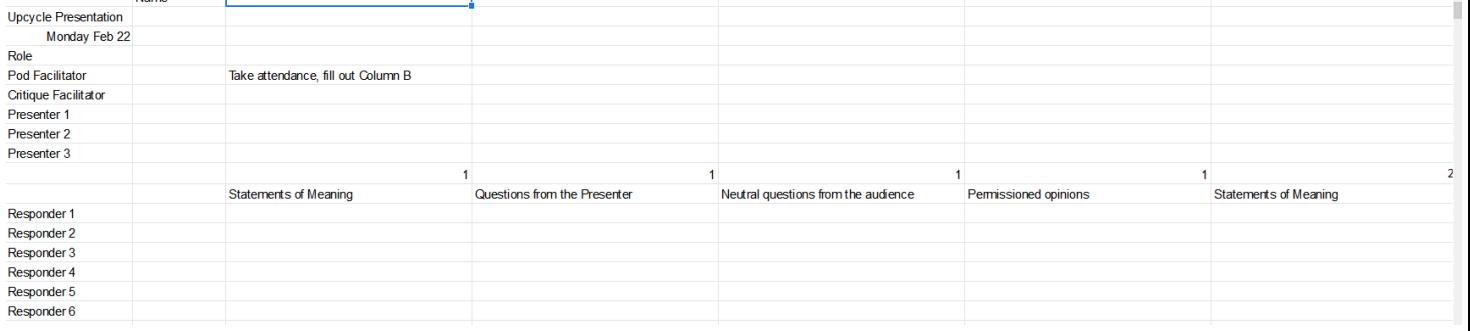